PC [Sistemas](http://tdn.totvs.com/display/PCS) / ... / [Configuração](http://tdn.totvs.com/pages/viewpage.action?pageId=270915057) - Financeiro

## Qual a diferença do campo VI. Acréscimo e Juros [Previstos?](http://tdn.totvs.com/pages/viewpage.action?pageId=183730739) PUBLICAR

Criado por Andreia [Marcela](http://tdn.totvs.com/display/~pc.andreia.braga) Braga, última alteração por NATHALIA [BERNARDO](http://tdn.totvs.com/display/~nathalia.toledo) DE SOUZA TOLEDO agora há [pouco](http://tdn.totvs.com/pages/diffpagesbyversion.action?pageId=183730739&selectedPageVersions=6&selectedPageVersions=7)

C Esta [documentação](http://tdn.totvs.com/pages/viewpage.action?pageId=189312291) aplica-se às versões 27 e 28 do WinThor, as quais a PC Sistemas oferece suporte. Saiba como atualizar o WinThor clicando aqui. S

## Diferença entre campos: Vl. Acréscimo e Juros Previsto

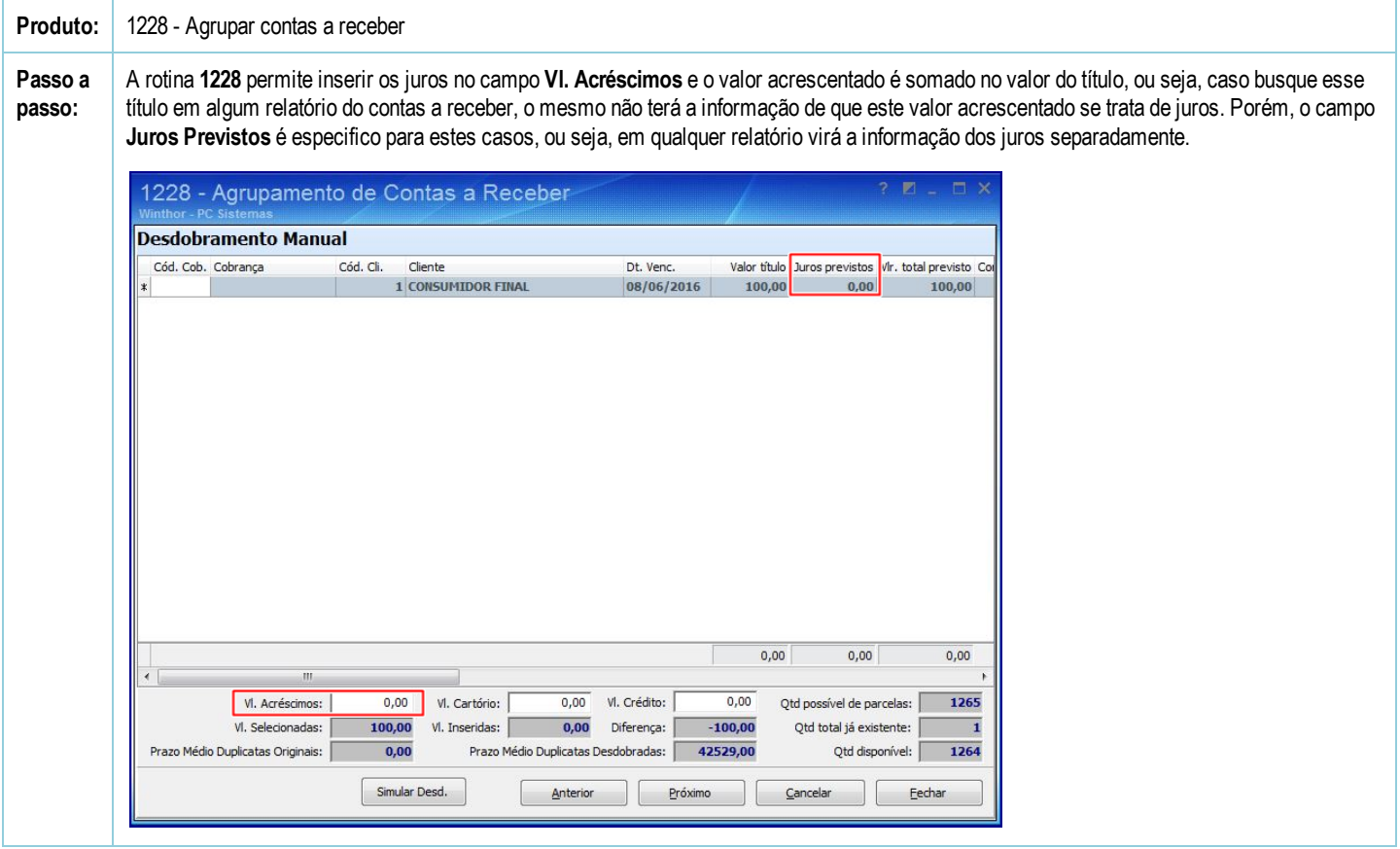

Seja o primeiro a gostar disto **心** Curtir